# **Rektangel under andragradskurva**

#### *Mål för aktiviteten*

Att studera förändringar hos rektangelarean för en rektangel "inskriven" under en andragradskurva.

### *Nödvändiga förkunskaper*

Känna till derivatans egenskaper. Ha god erfarenhet av att använda TI-Nspire: kunna placera punkter på en given linje, konstruera en linje vinkelrät mot en given linje och bestämma skärningspunkter.

# *Uppgift*

En rektangel har två hörn på x-axeln och två på kurvan  $y = 9 - x^2$ . Undersök hur arean av rektangeln förändras då rektangelns hörn flyttas.

#### *Genomförande*

Skicka filen "Aktivitet11\_RektangelOchgrad\_CAS\_student\_SV.tns" till elevernas räknare. I denna fil finns steg för steg anvisning till eleverna för att genomföra undersökningen. Handhavandet av de moment, som beskrivs under "Nödvändiga förkunskaper", är dock inte beskrivna i detalj.

## *Lärarstöd*

En fullständig lösning till uppgiften finns i " Aktivitet11\_RektangelOchgrad\_CAS\_lösning\_SV.tns". Innehållet i denna redovisas översiktligt nedan med kommentarer.

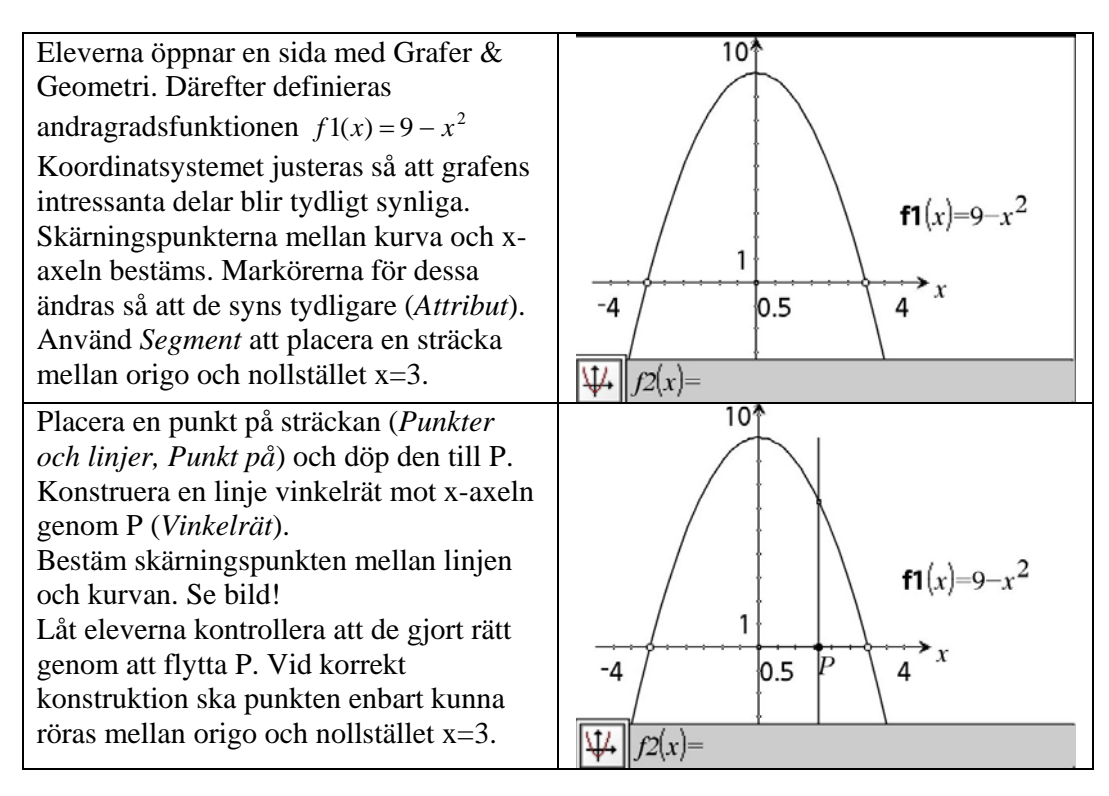

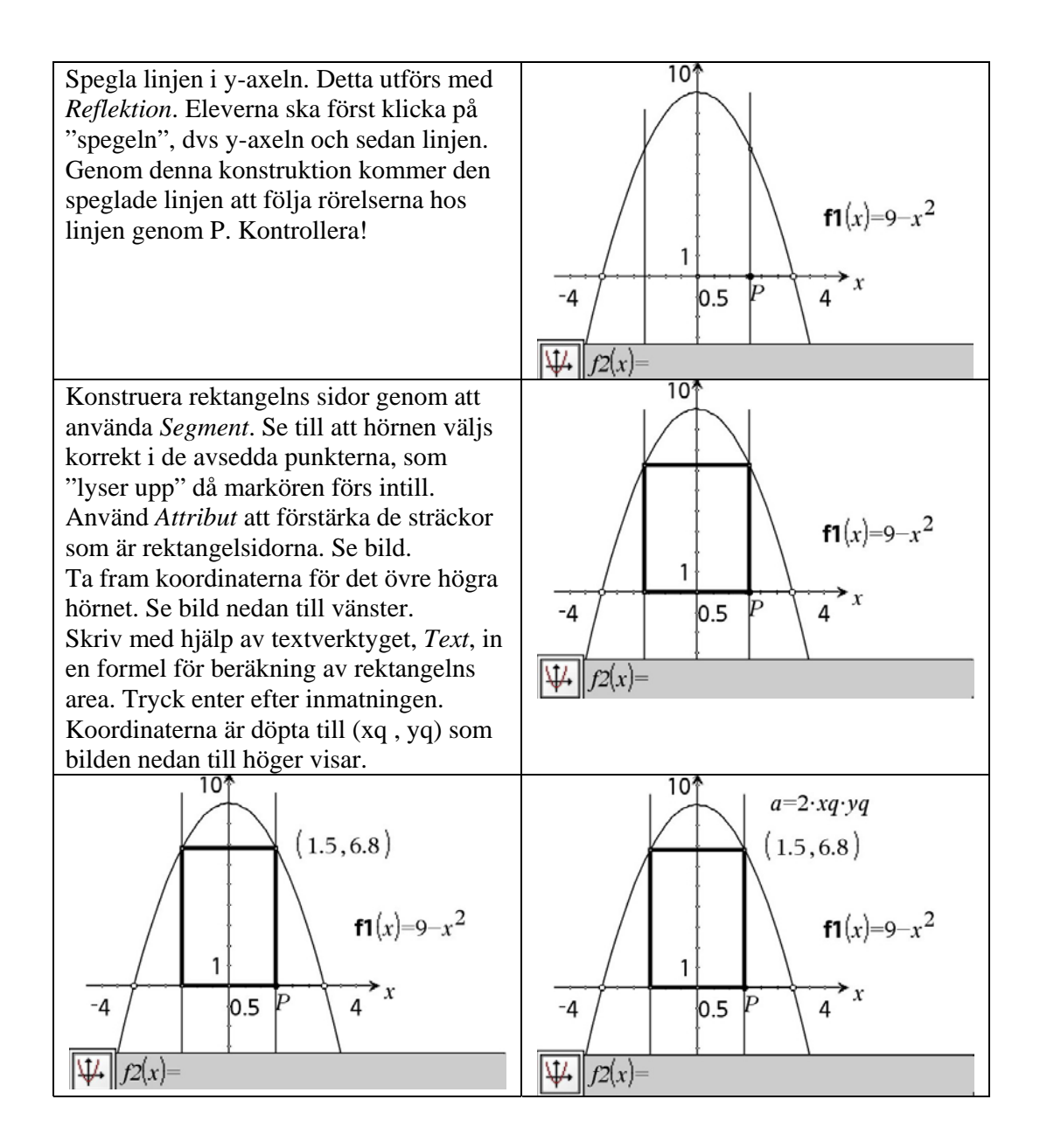

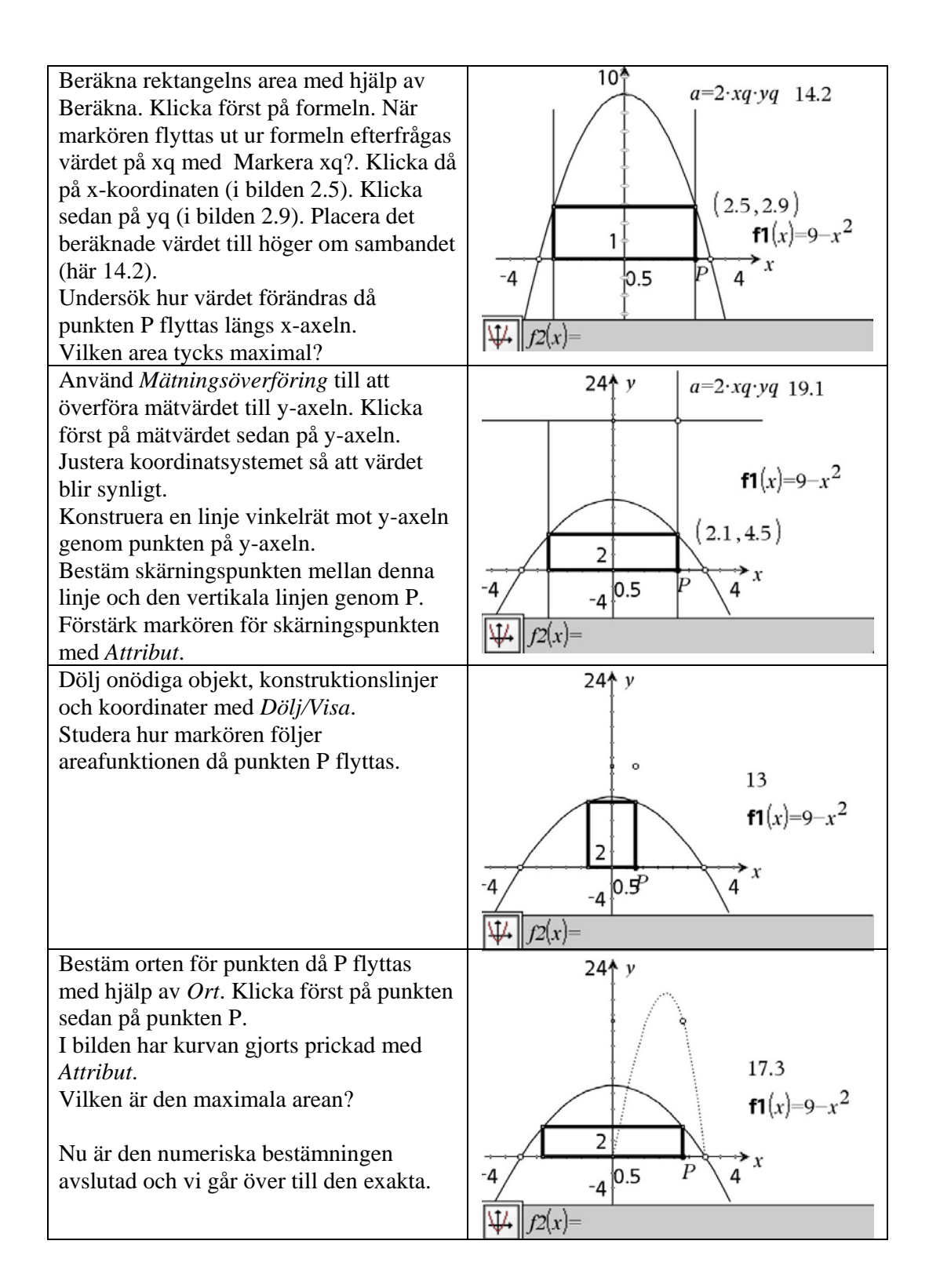

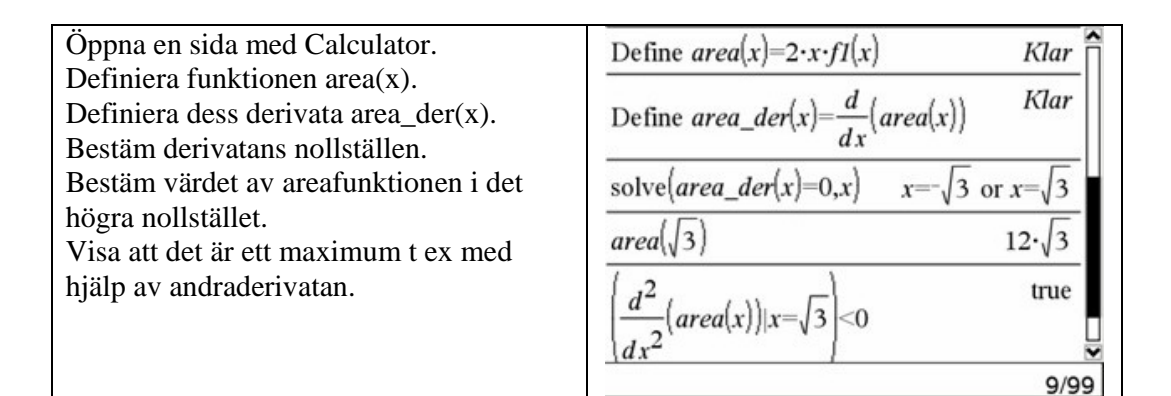

### *Kommentarer till den exakta bestämningen*

Observera att eleverna inte explicit behöver ta fram vare sig funktionen för arean eller dess derivata. Det som är viktigt för dem är att förstå hur man går till väga, dvs de steg som har tagits ovan. Sedan kan man ju diskutera om det verkligen är nödvändigt att verifiera att det rör sig om ett maximum. Den tidigare undersökningen har tydligt visat detta redan.